# **GOVERNMENT OF THE DISTRICT OF COLUMBIA**

Department of Energy and Environment

## **APPLICATION FOR PERMIT TO CONSTRUCT/OPERATE INTERNAL COMBUSTION ENGINE**

**Before completing this application:** Have you considered one of our source category permits? Most emergency engines/generators are eligible for coverage under the expedited source category permitting program. For more information, see the "Source Category Permits" header at: <http://doee.dc.gov/service/apply-air-pollutant-permit> or call (202) 535-1747 for more information.

## **I. Facility and Applicant Information**

★ ★ DEPARTMENT \_

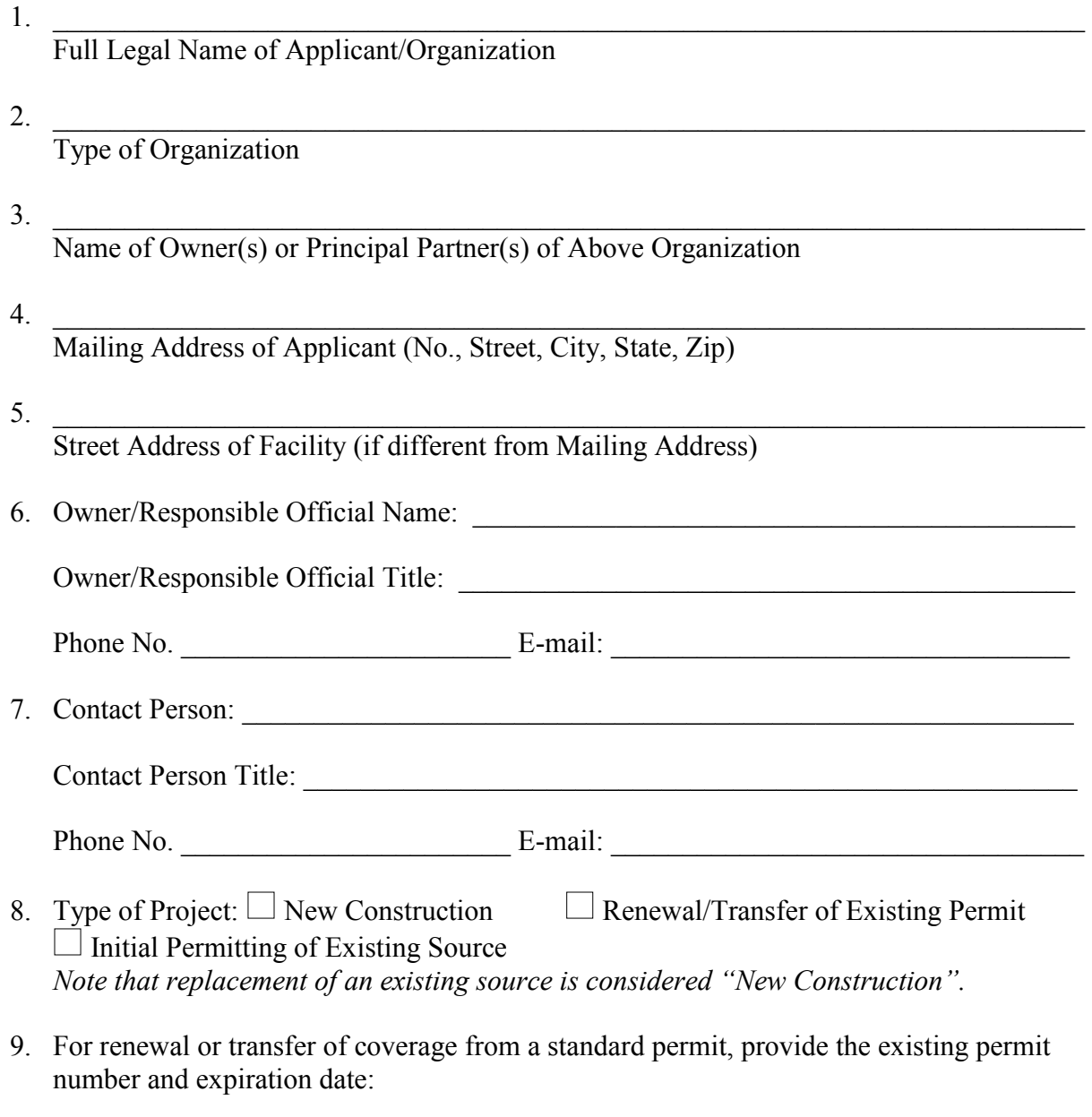

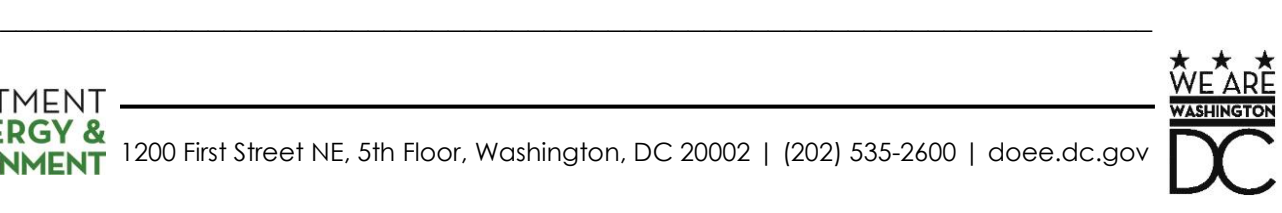

## **Application for Permit to Construct/Operate Internal Combustion Engine**  Page 2

 $\_$ 

10. Describe the facility at which this equipment will be located:

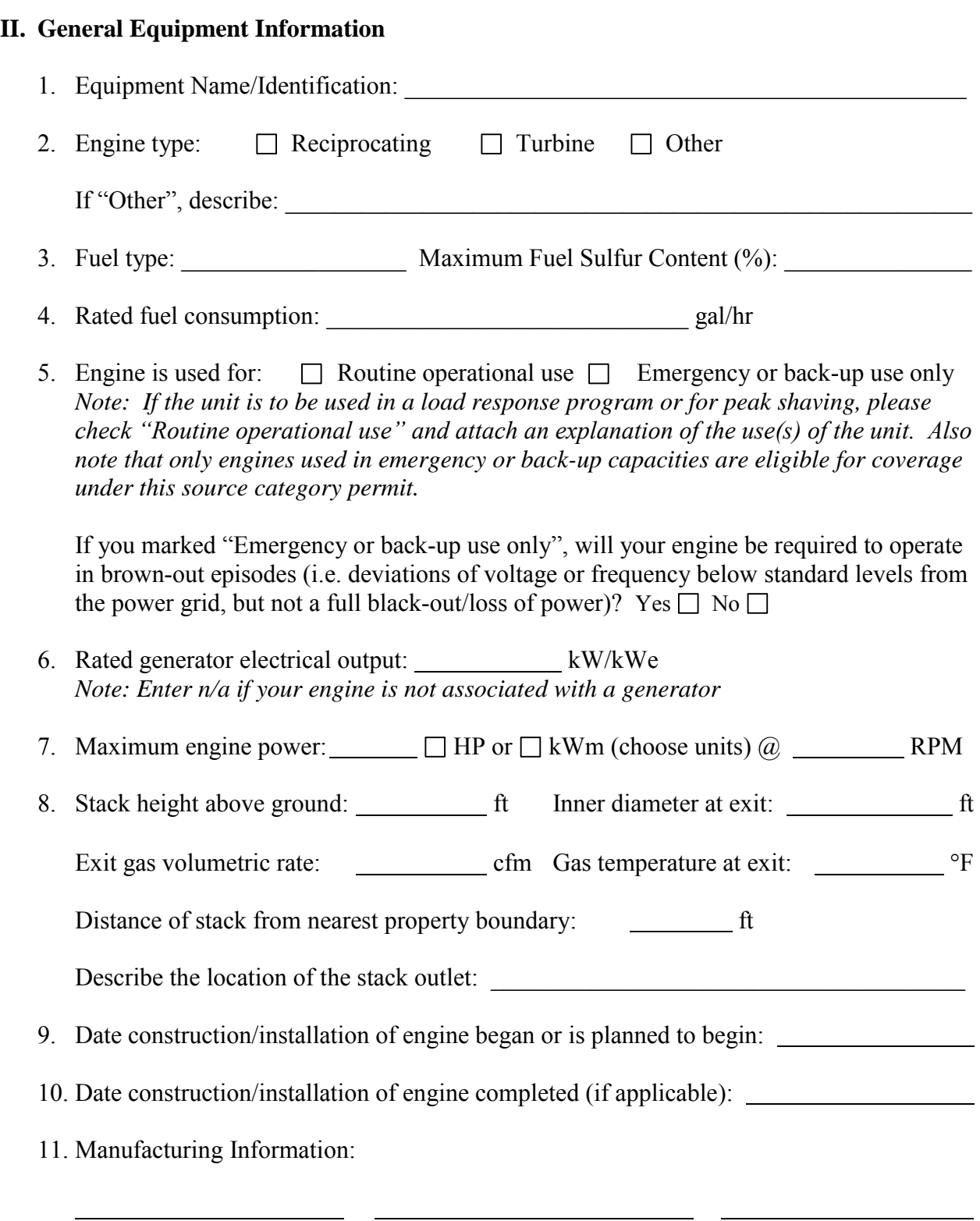

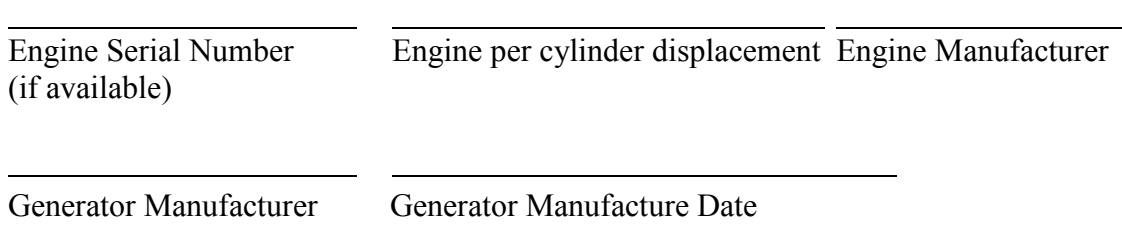

#### **III. Emissions**

Please complete the following "Potential to Emit" table (except as noted below):

*Note: It is acceptable to provide calculations in an alternate format as an attachment to this application. Please ensure that any submittal provides sufficient information to allow the application reviewer to reproduce the calculations from the source material. Please also ensure that any alternative submittal provides substantially the same information requested in the following table.* 

*If potential emissions are provided in an attachment, please check the following box:*  $\Box$ 

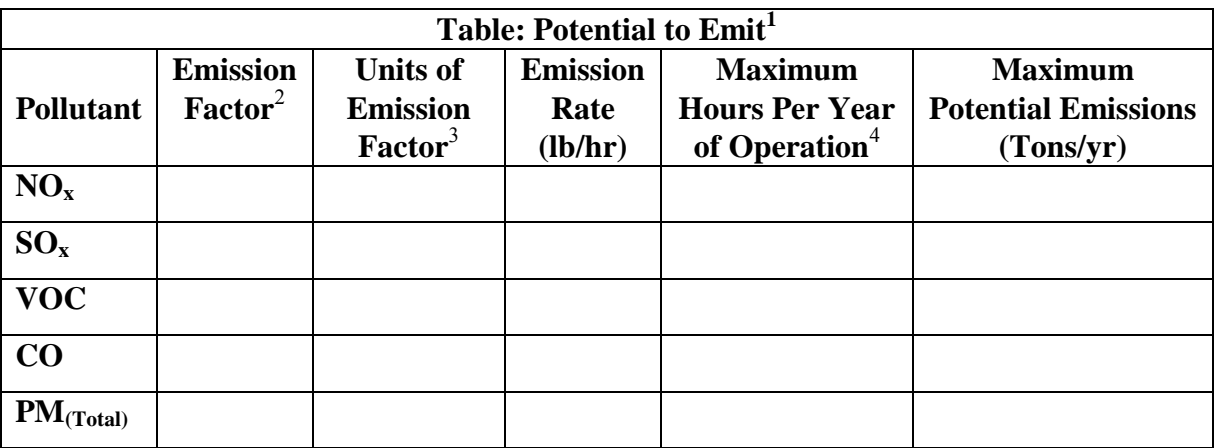

 $<sup>1</sup>$  "Potential to Emit" is the maximum capacity of a stationary source to emit a pollutant under its physical and operational</sup> design. Any physical or operational limitation on the capacity of the source to emit a pollutant, including air pollution control equipment and restrictions on hours of operation or on the type or amount of material combusted, stored, or processed, shall be treated as part of its design only if the limitation or the effect it would have on emissions is enforceable as a practical matter. Secondary emissions do not count in determining the potential to emit of a stationary source. [20 DCMR § 199]

 $2^2$  The emission factor should reflect the maximum emissions expected from the unit when operating properly.

<sup>3</sup> Examples of commonly used units are lb/hp-hr engine power output and lb/million BTU of heat input.

<sup>4</sup> The default value for this column should be 500 hours per year for emergency engines. If a different value is used, please explain below in the question about operating limitations.

\_\_\_\_\_\_\_\_\_\_\_\_\_\_\_\_\_\_\_\_\_\_\_\_\_\_\_\_\_\_\_\_\_\_\_\_\_\_\_\_\_\_\_\_\_\_\_\_\_\_\_\_\_\_\_\_\_\_\_\_\_\_\_\_\_\_\_\_\_\_\_\_\_\_

Cite the source(s) of the emission factors:

### **Application for Permit to Construct/Operate Internal Combustion Engine**  Page 4

Operating limitations:

Are you requesting any additional special operating limitations, such as limits on your potential to emit? Yes  $\Box$  No  $\Box$  If so, please describe:

\_\_\_\_\_\_\_\_\_\_\_\_\_\_\_\_\_\_\_\_\_\_\_\_\_\_\_\_\_\_\_\_\_\_\_\_\_\_\_\_\_\_\_\_\_\_\_\_\_\_\_\_\_\_\_\_\_\_\_\_\_\_\_\_\_\_\_\_\_\_\_\_\_\_

#### **IV. Notes and Required Attachments**

- 1. Please attach a copy of any EPA Certificate of Conformity applicable to the unit.
- 2. Please attach a copy of the manufacturer's specifications for the unit and any other appropriate supporting documentation, including the basis for manufacturer-specified emission factors.
- 3. Please attach a copy of a recent "Certificate of Clean Hands" which can be obtained from mytax.dc.gov.
- 4. Deviations from submitted plans and specifications are not permissible without securing formal approval from AQD via an application update request and re-approval, if already approved.
- 5. The complete application and applicable supporting documentation must be submitted to the following address:

Branch Chief, Air Quality Permitting Branch Department of Energy and Environment 1200 First Street NE, 5th Floor Washington, DC 20002

## **V. Applicant Certification:**

I hereby certify, under penalty of D.C. Official Code § 8-101.05e, that I am authorized to submit this application on behalf of the applicant and that the statements contained herein are true and correct to the best of my knowledge. I further certify that all attached information and previously submitted information referenced in this application remains true, correct, and current, to the best of my knowledge.

Authorized Signature:

Owner/Responsible Official Signature Print Name and Title Date

Mailing Address of Owner/Responsible Official if Different From I(4) above

Report Fraud, Waste, Abuse, and Mismanagement to the District of Columbia Office of the Inspector General. Confidential Toll Free Hotline: 1-800-521-1639 or 202-724-TIPS (8477). Email: hotline.oig@dc.gov